#### **Adobe Photoshop CS3 [Win/Mac]**

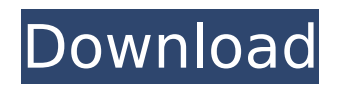

\* \*\*Photoshop Elements\*\*. A low-cost (around \$100) alternative to Photoshop, Photoshop Elements is the premiere editing application for the non–professional on a budget. It uses a similar format and interface to Photoshop, although less powerful and with fewer features. It has a few unique features: \* \*\*Smart Brushes\*\*. Rather than

### search for one optimal brush, Photoshop Elements lets you select dozens of preorganized brushes right on your canvas. These are taught to you as you use the program, so you're less likely to get confused when you create a piece of art. The collection includes popular shapes, patterns, and textures, some of which are sold individually (as well as as part of bundle packs). \* \*\*WordArt\*\*. Create text-

only graphics by manipulating the canvas's typeface. Either click in the type face's style to create a new text field, or drag to create an editable shape. \* \*\*Drawing Tools\*\*. Create drawings by selecting a graphic from the toolbox and dragging it over your image or canvas. Before you start creating your own final masterpieces, make sure you've got the following: \* An idea of what you'd like to

create in your image. \* All of the images that you will be creating on the canvas. After you click the Open button, Photoshop Elements opens. If you're familiar with previous versions of Photoshop, you may notice similarities between Elements and prior versions. \* \*\*Create a New Document (File)\*\*. To create your own document, open the New Document (File) dialog box. Choose the type of file you

### want to create—in Elements this is either a jpg or a PDF. Click OK. Elements opens a brand-new file with a white background. \* \*\*Layers\*\*. Unlike in Photoshop, in Elements you don't need to create separate layers for all of your projects. In Elements each project is done within one, single layer. The layers are folded and stacked upon one another. You can see them all by choosing Window>Layers. \*

\*\*Canvas\*\*. To create your own canvas, in Elements you simply click the Canvas button and then choose from the four available options. You can choose to create a new blank canvas, stretch your existing canvas to use the entire canvas, open a previously opened image or doc from the one you currently have open, or even load

**Adobe Photoshop CS3 Crack +**

On this page, you will discover the best online tutorials to learn Photoshop Elements. These tutorials are divided into three main categories: 1. Working with photos in Photoshop Elements 2. Adjusting images with tools 3. Creating posters and other paper art with design tools Photoshop Elements is a fullfeatured application that is compatible with other tools. You can open.PSD,.PSDx,

# and.PSE files in Photoshop Elements. You can create files in Photoshop Elements or save them to a file format like.PSD,.JPG or.PDF.

Additionally, you can import these files into Photoshop for further editing. There are also various online tutorials available that teach you how to work with photos and images. These tutorials are only available in English. This is a great application for beginners looking to

# learn how to edit photos. It offers a lot of features and is not prohibitively complex. Many of the features are available in the other versions of Photoshop, but some are only available in Photoshop Elements. This tutorial covers everything from basic picture editing, to printing and coloring posters, to designing logos. This is a beginner-friendly tutorial that teaches you to create simple and

# professional-looking artwork. You will learn how to draw with various tools, use layers, export your work and create a poster. Make sure to sign up for free to save your work. This is a comprehensive tutorial that covers everything from designing logos, posters, flyers and everything else that could be considered paper art. It is one of the best tutorials on Photoshop Elements on the internet. It

# covers nearly every aspect of Photoshop Elements and features a series of videos showing everything from the basics to advanced functions. If you want to learn how to design logos for your own website, or create inspirational posters for your local coffee shop, then this tutorial is for you. In this tutorial, you will learn how to design logos, shapes, backgrounds and other graphic elements for use on

websites and posters. Photoediting software is at the core of Photoshop Elements and Photoshop. The two programs are actually very similar in nature. While Photoshop is a traditional desktop application, Photoshop Elements is much more lightweight and modern. It features a much simpler interface, and it is easier to learn. This lesson contains four different tutorials, which will allow

you to learn to edit photos and images using Photoshop Elements and Photoshop. The first tutorial covers three features that are only available in Photoshop 388ed7b0c7

#pragma once #include "mi nko/base/TypeLoader.hpp" #include "minko/crypto/Publ icKey.hpp" #include "minko/ crypto/Signature.hpp" #include "minko/crypto/Cert ificate.hpp" #include "minko /serialization/Decoder.hpp" #include "minko/serializatio n/Encoder.hpp" #include "m inko/serialization/Serializer.h pp" #include "minko/visitor/Visitor.hpp"

namespace minko { namespace serialization { class PublicKey; MINKO\_BEG IN\_REGISTER\_CLASS(Serializ erPublicKey) MINKO\_END\_RE GISTER\_CLASS() MINKO\_DEC LARE\_REGISTER\_CLASS(Dec oderPublicKey) MINKO\_DECL ARE\_REGISTER\_CLASS(Enco derPublicKey) MINKO\_REGIS TER\_DECODER(PublicKey, m inko::serialization::Serializer PublicKey) MINKO\_REGISTER \_ENCODER(PublicKey, minko ::serialization::SerializerPubli

cKey) MINKO\_END\_REGISTE R\_DECODER(PublicKey) MIN KO\_END\_REGISTER\_ENCODE R(PublicKey) } } Fungal contamination of soils contributes to the worldwide burden of mycoses. The growth of fungal spores in the environment is dependent on the presence of anaerobic respiration and the accumulation of organic compounds as an energy source. Therefore, the complex environmental

conditions (soil texture, temperature, inorganic and organic compounds) that support anaerobic respiration must be considered in order to better understand spore persistence in soil. We studied the effects of \*insitu\* soil adaptation and addition of Fe $^3+^6$ , Mg $^6$ 

**What's New In?**

### Q: How to throw exception after typing "^C" and

# ending input stream? Possible Duplicate: How do I get output from my C program on Windows? c++: I want program to output its output as soon as possible, when I use cin and end, cin gets input from the user. How do I get output for the program after that? When I try to type "^C" to exit the input stream in cin, the application does not throw exception to me. Instead, it

runs successfully and does

# not exit. How can I find this error and how can I throw an exception when I type "^C"? void quit(){ cin.get(); cin.ignore(1000, ' ');

cin.get(); coutLEGO Building A Fun House Cool Australian Family When we got to the house of the Aussie family, we met the kids, mom and dad. She then showed us around and told us about her life as a single mother. There really was not much to look at, but the house

# itself was interesting to see. They had four rooms (including a little media room) and their garage was converted to a two story, two car, four bedroom and house. I also learned that the house is actually a double-wide trailer and the house was built just a year ago. It is amazing to see how much they have changed and built on the single-wide trailer in such a short time. When I got to

the "media room," I quickly noticed that the bed was not in the back room, but in the living room. As soon as we got into the back, I realized that the bed was directly across from the TV set. Oh, well, at least the TV is in the living room. It is fun to see that when they watch TV, they sit in different rooms of the house!Effect of increasing

**System Requirements For Adobe Photoshop CS3:**

# Mac OS X 10.9 or later Windows 7, 8, or 10 2 GB RAM (4 GB recommended) 2 GB VRAM (4 GB recommended) iPad (iOS 8.1.2 or later, or OS X 10.10) Google Chrome 48 or later Epic Citadel 3 (PC and Mac) 1. Select the "Save As…" option under the "Save" menu. 2. Save to a folder on your computer. 3. Open

### Related links:

<https://www.odontotecnicoamico.com/wp-content/uploads/2022/07/glylamo.pdf> <http://carlamormon.com/?p=9720> <http://www.pickrecruit.com/photoshop-2021-version-22-1-1-keygen-full-version-free-latest/>

<http://www.studiofratini.com/adobe-photoshop-cc-crack-free-download-macwin-latest/>

<https://www.luckyanimals.it/photoshop-cc-2019-version-20-mac-win/>

<http://tingheapo.yolasite.com/resources/Adobe-Photoshop-2022-Activation--Free-3264bit.pdf> <https://susanpalmerwood.com/photoshop-2020-universal-keygen/>

[https://www.zakiproperti.com/wp-content/uploads/2022/07/Adobe\\_Photoshop\\_2021\\_version\\_22\\_Seria](https://www.zakiproperti.com/wp-content/uploads/2022/07/Adobe_Photoshop_2021_version_22_Serial_Number_Full_Torrent_April2022.pdf) [l\\_Number\\_Full\\_Torrent\\_April2022.pdf](https://www.zakiproperti.com/wp-content/uploads/2022/07/Adobe_Photoshop_2021_version_22_Serial_Number_Full_Torrent_April2022.pdf)

<https://www.rosesebastian.com/2022/07/05/photoshop-2021-version-22-3-1-free-download-for-pc/> <https://coolbreezebeverages.com/adobe-photoshop-cc-2019-keygen-for-lifetime-free/>

<https://vdsproductions.nl/adobe-photoshop-serial-number-free-x64/>

[https://chickenrecipeseasy.top/2022/07/05/photoshop-2021-version-22-3-product-key-serial-number](https://chickenrecipeseasy.top/2022/07/05/photoshop-2021-version-22-3-product-key-serial-number-full-torrent-for-windows-latest/)[full-torrent-for-windows-latest/](https://chickenrecipeseasy.top/2022/07/05/photoshop-2021-version-22-3-product-key-serial-number-full-torrent-for-windows-latest/)

https://wakelet.com/wake/c58IWPILMIfq\_MtD\_OImi

<https://nelsonescobar.site/adobe-photoshop-2022-version-23-4-1-with-full-keygen/>

[https://dhanousmantuduc.wixsite.com/burgrealwordli/post/adobe-photoshop-](https://dhanousmantuduc.wixsite.com/burgrealwordli/post/adobe-photoshop-cc-2019-version-20-license-code-keygen-32-64bit-latest)

[cc-2019-version-20-license-code-keygen-32-64bit-latest](https://dhanousmantuduc.wixsite.com/burgrealwordli/post/adobe-photoshop-cc-2019-version-20-license-code-keygen-32-64bit-latest)

<https://www.hotels-valdys.fr/computersgames/adobe-photoshop-cc-2018-nulled-march-2022> [https://richard-wagner-werkstatt.com/2022/07/05/photoshop-2022-version-23-4-1-keygen-with](https://richard-wagner-werkstatt.com/2022/07/05/photoshop-2022-version-23-4-1-keygen-with-license-code-free/)[license-code-free/](https://richard-wagner-werkstatt.com/2022/07/05/photoshop-2022-version-23-4-1-keygen-with-license-code-free/)

[https://beautysecretskincarespa.com/2022/07/05/adobe-photoshop-2022-version-23-1-crack-with](https://beautysecretskincarespa.com/2022/07/05/adobe-photoshop-2022-version-23-1-crack-with-serial-number-activation-key-for-pc-2022-latest/)[serial-number-activation-key-for-pc-2022-latest/](https://beautysecretskincarespa.com/2022/07/05/adobe-photoshop-2022-version-23-1-crack-with-serial-number-activation-key-for-pc-2022-latest/)

[https://www.shopizzo.com/wp-content/uploads/2022/07/Photoshop\\_CC\\_2015\\_version\\_18.pdf](https://www.shopizzo.com/wp-content/uploads/2022/07/Photoshop_CC_2015_version_18.pdf) <https://newsafrica.world/2022/07/adobe-photoshop-cc-2015-version-17-hacked-license-key/> <https://digi-office.eu/2022/07/05/adobe-photoshop-2021-version-22-full-product-key-3264bit/> <http://aqaratalpha.com/?p=33942>

<http://www.ecomsrl.it/photoshop-cc-2015-version-16-crack-file-only/>

<https://wakandaplace.com/wp-content/uploads/2022/07/saloedo.pdf>

<https://durandoatelier.com/wp-content/uploads/katocah.pdf>

<http://youthclimatereport.org/trailer/photoshop-cc-2019-version-20-install-crack-download-x64-2/> <https://www.handmademarket.de/wp-content/uploads/2022/07/hayoct.pdf>

<https://threepatrons.org/news/adobe-photoshop-2021-version-22-1-1-crack-keygen-product-key-full/> <https://mindfullymending.com/photoshop-2021-version-22-4-3-license-keygen/>

<http://exelas.yolasite.com/resources/Photoshop-CC-2019-keygen-generator--Full-Version-Free.pdf>